## **UCHWAŁA Nr 25 / 2024 ZARZĄDU POWIATU TURECKIEGO z dnia 27 czerwca 2024 r.**

#### **w sprawie odrzucenia oferty w postępowaniu o udzielenie zamówienia publicznego na zadanie pn. Przetworzenie zasobu geodezyjnego do postaci cyfrowej dotyczącego baz danych BDOT 500 i GESUT II**

Na podstawie art. 32 ust. 1 ustawy z dnia 5 czerwca 1998 r. o samorządzie powiatowym (Dz. U. z 2024 r. poz. 107) oraz art. 226 ust.1 pkt 3 ustawy z dnia 11 września 2019 r. Prawo zamówień publicznych (t.j. Dz. U. z 2023 r. poz. 1605 z późn. zm.), uchwala się, co następuje:

**§ 1.** W postępowaniu o udzielenie zamówienia publicznego nr IZP.272.10.2024 pn. **"Przetworzenie zasobu geodezyjnego do postaci cyfrowej dotyczącego baz danych BDOT 500 i GESUT II** postanawia się odrzucić ofertę nr 7 złożoną przez Pana Michała Śliwińskiego prowadzącego działalność pod firmą GeoTech Śliwiński Michał, ul. Kardynała Stefana Wyszyńskiego 5 lokal 2, 41-300 Dąbrowa Górnicza, w częściach nr 1-12 postępowania.

**§ 2.** Wykonanie uchwały powierza się Staroście Tureckiemu.

**§ 3.** Uchwała wchodzi w życie z chwilą podjęcia.

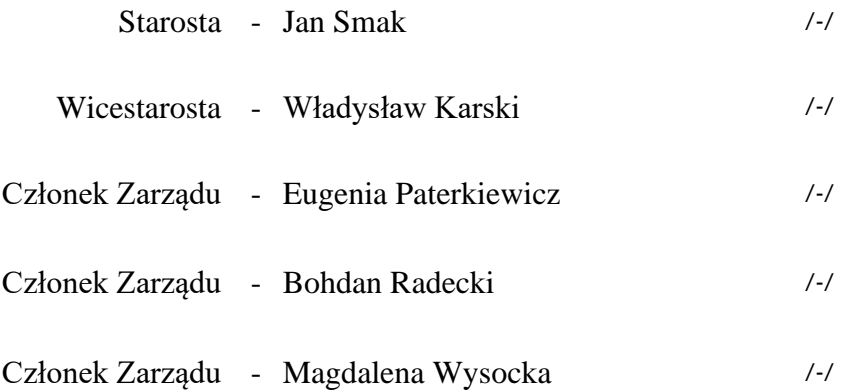

# **Uzasadnienie do uchwały Nr 25 / 2024 Zarządu Powiatu Tureckiego z dnia 27 czerwca 2024 r.**

## **w sprawie odrzucenia oferty w postępowaniu o udzielenie zamówienia publicznego na zadanie pn. Przetworzenie zasobu geodezyjnego do postaci cyfrowej dotyczącego baz danych BDOT 500 i GESUT II**

Niniejsza uchwała dotyczy odrzucenia oferty w postępowaniu o udzielenie zamówienia publicznego nr IZP.272.10.2024 pn. w sprawie odrzucenia oferty w postępowaniu o udzielenie zamówienia publicznego na zadanie pn. Przetworzenie zasobu geodezyjnego do postaci cyfrowej dotyczącego baz danych BDOT 500 i GESUT II.

W postępowaniu tym, w wyznaczonym terminie w terminie wpłynęła oferta złożona m. in. przez Pana Michała Śliwińskiego prowadzącego działalność pod firmą GeoTech Śliwiński Michał (ofercie nadano numer porządkowy 7).

Pan Michał Śliwiński złożył ofertę za pomocą interaktywnego formularza ofertowego udostępnionego na platformie e-zamówienia, którego nie opatrzył właściwym podpisem elektronicznym. Zgodnie z zapisami SWZ:

- 1) rozdział XII ust.7:*Formularz ofertowy (Interaktywny Formularz ofertowy wymieniony w rozdziale XII SWZ ust.22. lit podpisuje się kwalifikowanym podpisem elektronicznym, podpisem zaufanym lub podpisem osobistym. Rekomendowanym wariantem podpisu jest typ wewnętrzny. Podpis formularza ofertowego wariantem podpisu w typie zewnętrznym również jest możliwy, tylko w tym przypadku powstały oddzielny plik podpisu dla tego formularza należy załączyć w polu "Załaczniki i inne dokumenty przedstawione w ofercie przez Wykonawcę.*
- 2) rozdział XII SWZ ust. 17: *Ofertę składa się pod rygorem nieważności, w formie elektronicznej (opatrzonej kwalifikowanym podpisem elektronicznym) lub w postaci elektronicznej opatrzonej podpisem zaufanym lub podpisem osobistym. Oferta wraz z załącznikami musi być podpisana przez wykonawcę przy czym:*
	- *1) w przypadku osób fizycznych, w tym działających w formie spółki cywilnej – wykonawca podpisuje ofertę osobiście,*
	- *2) w przypadku, gdy wykonawcą jest podmiot inny aniżeli osoba fizyczna – ofertę podpisują osoby uprawnione do reprezentowania wykonawcy, zgodnie z zasadami reprezentacji dla tego podmiotu obowiązującym w chwili składania oświadczenia,*
	- *3) w przypadku złożenia oferty przez pełnomocnika – ofertę podpisuje pełnomocnik, któremu wykonawca udzielił pełnomocnictwa co najmniej do podpisania/złożenia oferty.*

Dokumenty dołączone do oferty tj. oświadczenie dot. spełniania warunków udziału w postępowaniu (zał. nr 14 do SWZ) oraz oświadczenie dot. przesłanek wykluczenia z postępowania (zał. nr 13 do SWZ) zostały podpisane podpisem zaufanym przez Pana Michała Śliwińskiego, natomiast interaktywny formularz ofertowy udostępniony na platformie e- zamówienia nie został opatrzony podpisem w związku z czym **został negatywnie zweryfikowany przez następujące narzędzia:**

### **1) program proCertum Smart Sign:**

błąd podczas dodawania pliku. Plik( ocds….) nie jest poprawnym plikiem podpisu.

2) [https://moj.gov.pl/nforms/signer/upload?xFormsAppName=SIGNER:](https://moj.gov.pl/nforms/signer/upload?xFormsAppName=SIGNER)

komunikat: Przepraszamy plik jest nieprawidłowy. Wybierz poprawny i spróbuj przesłać ponownie.

3) <https://puesc.gov.pl/uslugi/zweryfikuj-podpis-elektroniczny> Wynik: NIEWAŻNY/NIEPRAWIDŁOWY Wynik przetwarzania Niepowodzenie operacji Komunikat błędu Dokument nie jest podpisany Skrót pliku z podpisem 47bfb3b182322ecd595b45ccd175e1bf7d20ca6 Nazwa pliku z podpisem ocds-148610-0bc82013-2308-11ef-a500-1a0072d5d2bd\_Oferta\_1[1].pdf Identyfkator weryfkacji CA8234FEF70DC114A3EBCB3FAA0B65DE68902893

Ponadto w raporcie z otwarcia ofert (data i czas wygenerowania raportu 17.06.2024 9.41.00) widnieje informacja dot. pliku ocds-148610-0bc82013-2308-11ef-a500-1a0072d5d2bd Oferta 1.pdf): typ pliku: Formularz rozmiar pliku: 316,28KB czy formularz poprawnie przetworzony: Tak czy podpisany: Nie podpis wymaga weryfikacji we własnym zakresie przez użytkownika: TAK

W związku z powyższym oferta jest niezgodna z przepisami ustawy z dnia 11 września 2019 roku Prawo zamówień publicznych oraz aktów wykonawczych wydanych na jej podstawie albowiem nie została opatrzona właściwym podpisem.

Oferta pozostaje w sprzeczności z przepisem art. 63 ust. 2 pzp, zgodnie z którym, ofertę składa się, pod rygorem nieważności, w formie elektronicznej lub w postaci elektronicznej opatrzonej podpisem zaufanym lub podpisem osobistym.

Zgodnie z art. 226 ust.1 pkt 3. Zamawiający odrzuca ofertę, jeżeli jest niezgodna z przepisami ustawy.

Mając powyższe na uwadze, ofertę złożoną przez Pana Michała Śliwińskiego należy odrzucić na podstawie art. 226 ust.1 pkt.3.

Mając powyższe na uwadze podjęcie przedmiotowej uchwały jest uzasadnione.